# **with-page macro**

The {with-page} macro does two things:

- 1. Searches for a page based on the parameters specified
- 2. Renders the macro body in the context of the page that was found.

See also the [with-\\* macros](https://docs.adaptavist.com/display/Builder/with-*+macros) page for an overview.

#### **1. Retrieving a page**

Pages can be retrieved based on:

- a specific **page name**,
- page **hierarchy** (parent/child relationships),
- page **labels**, and
- **metadata** keys or key:value pairs which the pages must have.

The macro searches for pages based on these properties in the current space by default, or in any number of spaces which can be specified in the macro parameters.

If more than one search criterion is specified (e.g. labels and metadata), then only pages meeting all the selection criteria will be returned and listed by the macro (boolean AND relationship between the search criteria). Within a list of search terms (e.g. list of labels or metadata), any page matching at least one of the items in the list will be returned (boolean OR relationship within search terms).

Finally, if no page is found satisfying the selected parameters, a default page can be specified to be listed by the macro instead.

#### **2. Rendering in the context of the page that was found**

The {with-page} macro then renders the wiki markup in the macro body as if the markup were in the body of the page that was found.

Within the body of the macro, the following variables are replaced by the contents given in the following table:

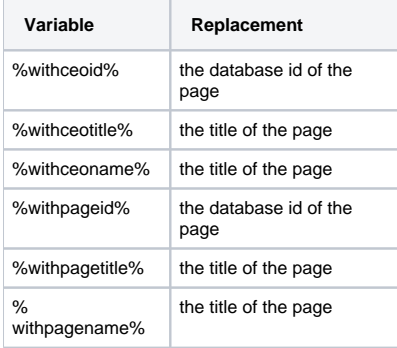

### Requirements

This macro requires Builder 3.0 or above.

### Usage

```
 {with-page:direction=ancestors|startPage=My Page|space=DOC|title=Page 1,Page 2|label=test,label2|metadata=key1,
key2:value1,key2:value2|default=Default Page}
```
Examples of common structures can be found in the examples below.

#### **Parameters**

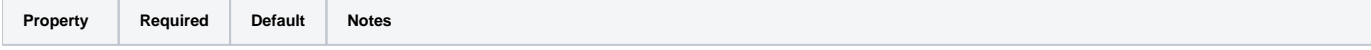

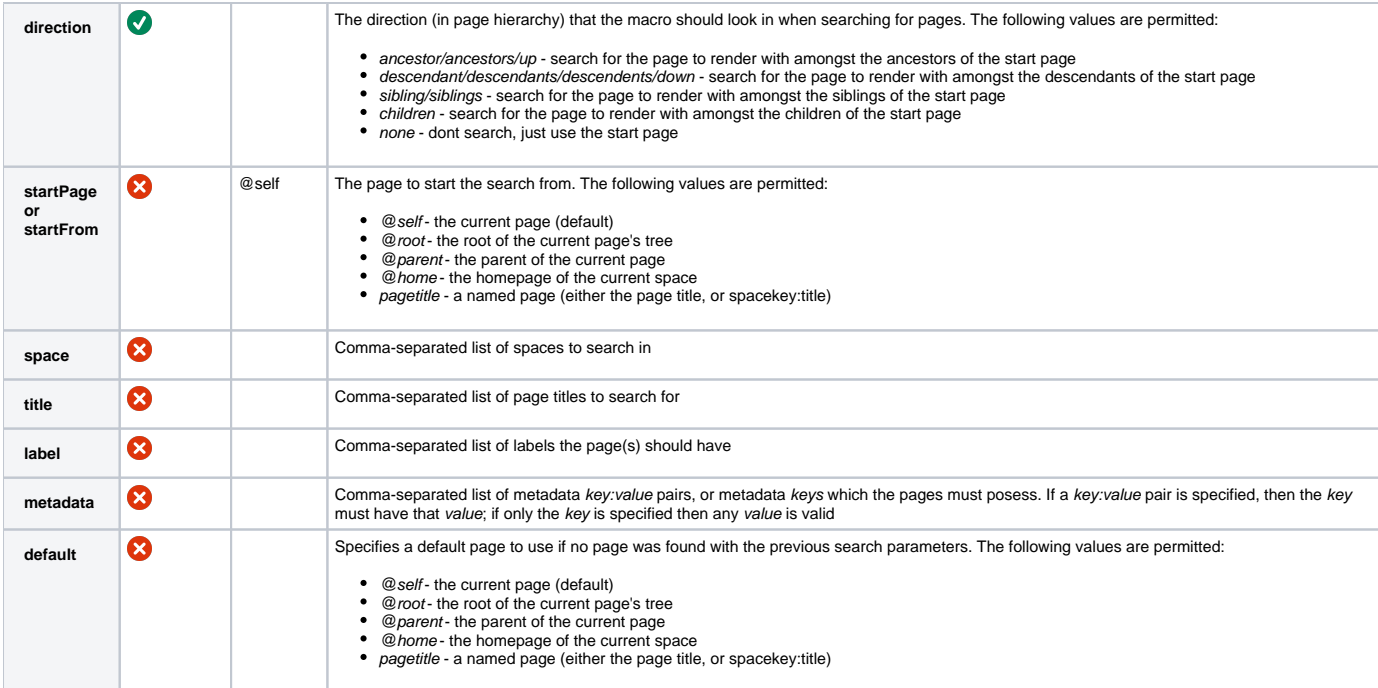

## Examples

Let's start with a simple example: rendering an image attached to the parent page, into the body of the current page.

```
 Show image attached to the parent page:
{with-page:direction=up}
 !image.jpg!
{with-page}
```
Although image.jpg is attached to the parent page, it is rendered in this page. The body of the macro is the same syntax as if it were written in the parent page.

Similarly, any attachment to any parent page can be rendered or linked to the current page. Since the page can be found by labels and metadata, the specific page name is not required. For instance:

```
 Link to "sample.pdf" attached to the first parent page labeled "topic":
{with-page:direction=up|label=topic}
[^sample.pdf]
\{with-page\}
```
Suppose there is a page somewhere in the current tree (not necessarily a direct parent, child or sibling) which has attachments we want to use in the current page. We can combine {with-page} macros, first searching up the tree, then within that macro search down the tree again, looking for the page. Finally, we provide markup making use of the attachments found.

```
Find page labeled 'sponsors' in the current page tree, knowing it is a child of a parent page 
with the label 'homepage', then render the images attached to the page labeled 'sponsors' in a 
gallery on the current page:
{with-page:direction=up|label=homepage}
 {with-page:direction=down|label=sponsors}
   {gallery}
  {with-page}
{with-page}
```
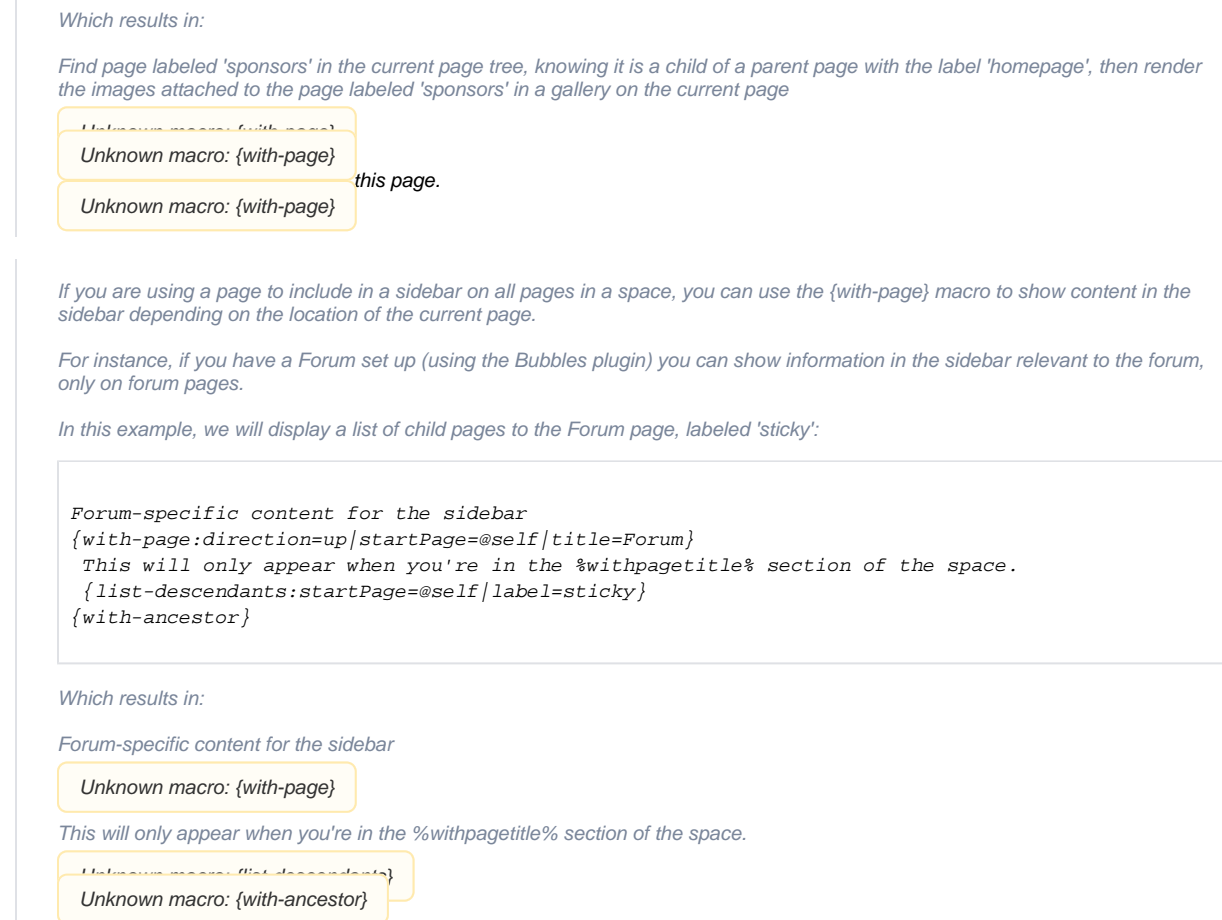

# Hints and Tips

None at present.

# Frequently Asked Questions

None at present.